# **Cadastro de Geração Automática de Ajustes de ICMS - Cálculo de Valor (CCINF020C)**

Esta documentação é válida para todas as versões do Consistem ERP.

# **Pré-Requisitos**

Não há.

### **Acesso**

Módulo: Contábil/Fiscal - Informações Fiscais

Grupo: SPED Fiscal

[Configuração da Geração Automática de Ajustes de ICMS \(CCINF020\)](https://centraldeajuda.consistem.com.br/pages/viewpage.action?pageId=306676032)

Botão **Novo**

[Cadastro da Geração Automática de Ajustes de ICMS \(CCINF020A\)](https://centraldeajuda.consistem.com.br/pages/viewpage.action?pageId=306676037)

Botão **Novo**

## **Visão Geral**

O objetivo deste programa é cadastrar/detalhar a forma do cálculo do valor do ajuste a ser gerado para a configuração da geração automática de ajustes de ICMS

Esta tela é composta por:

[Aba Dados Gerais \(CCINF020CTAB1\)](https://centraldeajuda.consistem.com.br/pages/viewpage.action?pageId=317243975)

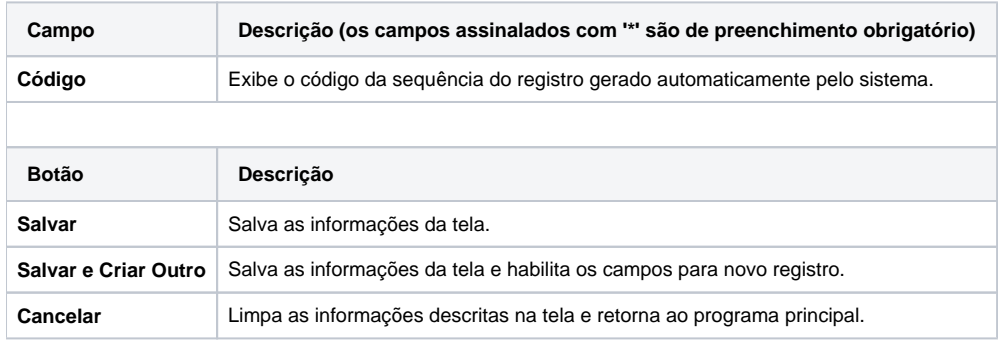

#### Atenção

As descrições das principais funcionalidades do sistema estão disponíveis na documentação do [Consistem ERP Componentes.](http://centraldeajuda.consistem.com.br/pages/viewpage.action?pageId=56295436) A utilização incorreta deste programa pode ocasionar problemas no funcionamento do sistema e nas integrações entre módulos.

Exportar PDF

Esse conteúdo foi útil?

Sim Não